# Introduction to NoSQL Database Systems

#### Professor Xiannong Meng Bucknell University Spring 2018 Information adopted from Wikipedia https://en.wikipedia.org/wiki/NoSQL

#### History

- So far the databases we discussed are all SQL based (Structured Query Languages).
- SQLs work on relational databases, each of which consists of a collection of tables (relations).
- However, there are huge collection of information, especially on the web that do not fit into this model, e.g., documents, free texts, images, videos, and others.
- This is where NoSQL database comes to play a important role.
- The term was originated in the 60s, gaining wide popularity in the early 21st century as the needs of web 2.0 companies rise.

### What is a NoSQL database?

 A NoSQL (originally referring to "non SQL" or "non relational") database provides a mechanism for storage and retrieval of data that is modeled in means other than the tabular relations used in relational databases (SQL databases).

https://en.wikipedia.org/wiki/NoSQL

### Why NoSQL databases?

- Motivations
- Simplicity of design
- Simpler horizontal scaling to clusters of machines (distributed systems)
- Finer control over availability
- Structural flexibility tailoring to different problems

# Barriers for NoSQL databases

- Barriers for greater adoption of NoSQL databases
  - Compromising consistency in favor of availability, partition tolerance, and speed;
  - Use of low-level query languages instead of SQL;
  - · Lack of standard interfaces;
  - Huge previous investments in existing relational databases.

### Types and Examples of NoSQL Databases

- There are a variety approaches to classify NoSQL databases. What follows is a basic classification by data model.
  - Column : A column of a distributed data store is a NoSQL object of the lowest level in a keyspace. It is a tuple consisting of three elements

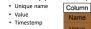

Name https://en.wikipedia.org/wiki/Column\_(data\_store)
Value

<sup>•</sup> Examples include Accumulo, Cassandra, Druid, HBase, Vertica.

# Types and Examples

- Document database : A document-oriented database, or document store, is a computer program designed for storing, retrieving and managing document-oriented information.
  - Document-oriented databases are one of the main categories of NoSQL databases, and the popularity of the term "document-oriented database" has grown with the use of the term NoSQL listelf. XML databases are a subclass of document-oriented databases that are optimized to work with XML documents. Graph databases are similar, but add another layer, the relationship, which allows them to link documents for rapid traversal.
  - Examples include Apache CouchDB, ArangoDB, BaseX, Clusterpoint, Couchbase, Cosmos DB, IBM Domino, MarkLogic, MongoDB, OrientDB, Qizx, RethinkDB

#### Types and Examples

- Key-value database : A data storage paradigm designed for storing, retrieving, and managing associative arrays, a data structure more commonly known today as a dictionary or hash.
  - Examples include Aerospike, Apache Ignite, ArangoDB, Couchbase, Dynamo, FairCom c-treeACE, FoundationDB, InfinityDB, MemcacheDB, MUMPS, Oracle NoSQL Database, OrientDB, Redis, Riak, Berkeley DB, SDBM/Flat File dbm, ZooKeeper.

#### Types and Examples

- Graph database : A database that uses graph structures for semantic queries with nodes, edges and properties to represent and store data.
- Examples include AllegroGraph, ArangoDB, InfiniteGraph, Apache Giraph, MarkLogic, Neo4J, OrientDB, Virtuoso.

#### Types and Examples

- Multi-model database : A database model that supports multiple data models against a single, integrated backend.
  - Examples include Apache Ignite, ArangoDB, Couchbase, FoundationDB, InfinityDB, MarkLogic, OrientDB.

# MongoDB

- We will concentrate on one such example, MongoDB, a documentbased database.
- We'll discuss the basic ideas of MongoDB
- We'll implement a MongoDB to support some basic information needs
- We'll also learn how to program MongoDB through Python